## **dsp 广告 推广 今年最新攻略**

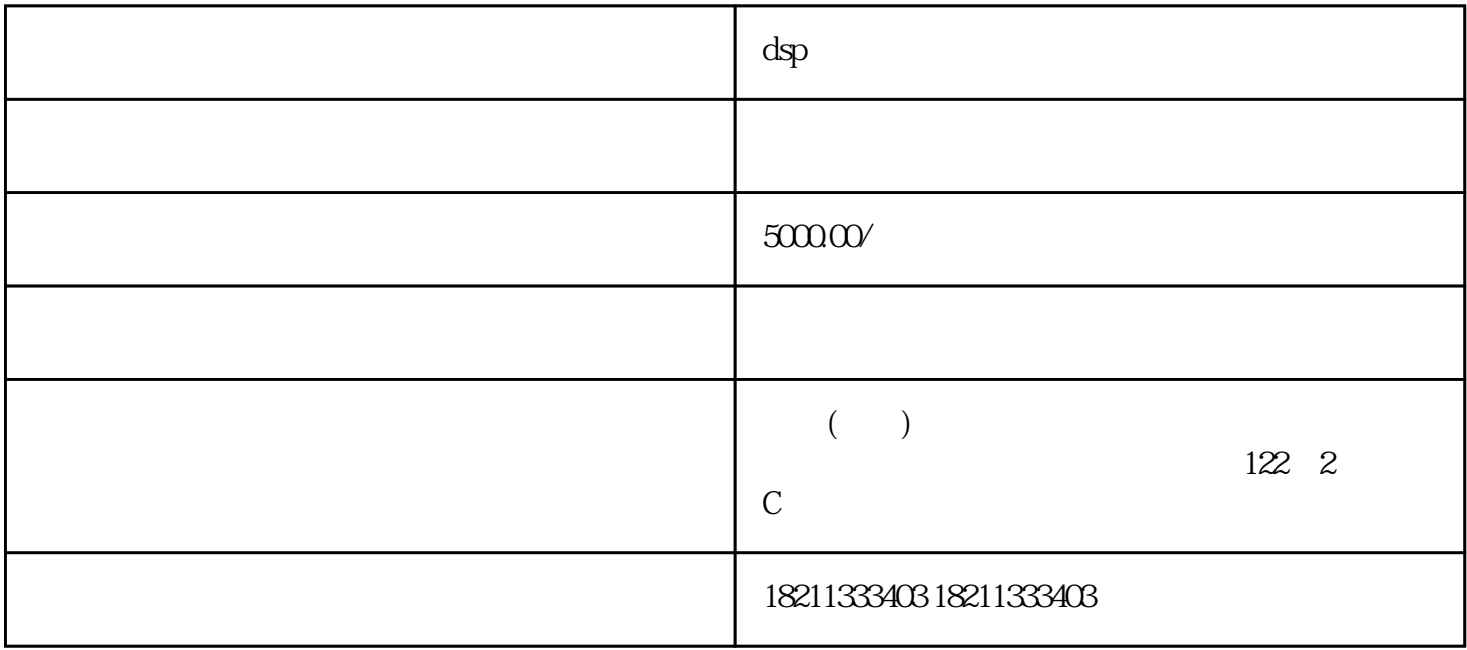

解和购买产品。竞价开户的第一步便是选择合适的电商平台,例如阿里巴巴、京东等zhiming电商平台。

 $3 \sim$ 

2. 设定广告预算

1. 注册和开通广告账号

 $\overline{4}$ 

 $5.$